# Bibliometric Impact Assessment With R and the CITAN Package

Marek Gagolewski<sup>a,b</sup>

*E-mail: gagolews@ibspan.waw.pl*

*<sup>a</sup>Systems Research Institute, Polish Academy of Sciences ul. Newelska 6, 01-447 Warsaw, Poland <sup>b</sup>Faculty of Mathematics and Information Science, Warsaw University of Technology pl. Politechniki 1, 00-661 Warsaw, Poland*

# **Abstract**

In this paper CITAN, the CITation ANalysis package for R statistical computing environment, is introduced. The main aim of the software is to support bibliometricians with a tool for preprocessing and cleaning bibliographic data retrieved from *SciVerse Scopus* and for calculating the most popular indices of scientific impact.

To show the practical usability of the package, an exemplary assessment of authors publishing in the fields of scientometrics and webometrics is performed.

*Keywords:* data analysis software, quality control in science, citation analysis, bibliometrics, Hirsch's *h* index, Egghe's *g* index, *SciVerse Scopus*.

# **This is a revised version of the paper**:

Gagolewski M., Bibliometric impact assessment with R and the CITAN package, *Journal of Informetrics* **5**(4), 2011, pp. 678–692.

## **1. Introduction**

The introduction of the *h*-index by J.E. Hirsch [\(2005\)](#page-28-0) started a very intensive research trend in the field of scientometrics. Numerous bibliometric impact indices, like the *g*-index [\(Egghe](#page-26-0), [2006b](#page-26-0)), the *w*-index [\(Woeginger](#page-29-0), [2008b\)](#page-29-0), or the *R*-index [\(Jin et al., 2007](#page-28-1)) are particular instances of a wide class of f[unctions called aggregation operators \(cf.](#page-27-0) Gagolewski and Grzegorzewski, [2010,](#page-27-0) [2011a](#page-27-1)[,b](#page-27-2)). Such operators merge several numerical values into a single, representative one. They may be applied in many areas like engineering, statistics, economy or social sciences. The theory of aggregation is a rapidly developing mathematical domain, see [\(Grabisch](#page-27-3) et al., [2009](#page-27-3)) for the recent state of the art monograph.

Operators that aggregate the number of citations received by scientific publications may support fair assessment of researchers and therefore be conceived as tools for the quality control in science. Moreover, bibliometrics uses them as tools describing the current state of various science-related domains of hu[man activity \(cf. e.g.](#page-28-2) [Franceschini and Maisano](#page-26-1)[,](#page-28-2) [2011](#page-26-1)[;](#page-28-2) Norris and Oppenheim, [2010](#page-28-2)).

In practice, we gather citation data from on-line bibliographic databases. Such services often base on information received directly from the publishers. However, as the amount of data is huge, they must use automatic or at least semi-automatic processing. This may lead to a number of problems like: incorrectly mapped citations, non-unique author or document representation, etc. Therefore one need to be conscious that such data are uncertain and imprecise in its very nature (cf. [Gagolewski and Grzegorzewski, 2011b](#page-27-2)). It is a great challenge for current computer science and applied mathematics to try to deal with these problems [\(d'Angelo et al., 2011](#page-25-0); [Baneyx](#page-26-2), [2008](#page-26-2)).

According to *[JISC Academic Database Assessment Tool](#page-28-3)*[1](#page-1-0) and e.g. (Meho and Rogers, [2008](#page-28-3); [Meho and Sugimoto, 2009;](#page-28-4) [Vieira and Gomes](#page-29-1), [2009](#page-29-1); [Moed](#page-28-5), [2010](#page-28-5); [González-Pereira et al.](#page-27-4), [2010\)](#page-27-4) Elsevier's *SciVerse Scopus* is a general bibliographic database that covers the largest number of peer-reviewed sources. However, even though it gives citation data for the documents, and is able to export a few thousand records at once to a number of file formats, it is far less often used in bibliometric analyses than the currently most popular Thomson's *Web of Science*. Among important reasons for this situation we find lack of software for processing and cleaning publication information

<span id="page-1-0"></span><sup>1</sup><http://www.jisc-adat.com/adat>

adapted for such output.

Moreover, regardless of the usage of statistical methods in this type of research, we do not find any powerful libraries *integrated into* statistical data analysis software. Such a tool could support scientometricians in performing their analyses.

The main aim of this paper is therefore to introduce the **CITAN** package written in a highly programmable, platform-independent language for statistical computing, R, which tries to overcome the two above-mentioned problems. The presentation of software features is given in such a way that it forms a step-by-step usage guide for the practitioners. We show how it can be used to assess the authors by means of the most interesting indices of scientific impact.

Unl[ike existing software, for example](#page-27-5) *Publish or Perish* (Harzing and van der Wal, [2008](#page-27-5)) together with CleanPoP [\(Baneyx, 2008](#page-26-2)), the open architecture of CITAN easily allows for adding and testing new functionality. What is more, it is designed not only to process one author's record, but also many records at once.

The paper is organized as follows. In Sec. [2](#page-2-0) we present some elementary facts about *Scopus*. Section [3](#page-5-0) describes the most basic features of the CITAN package. Also, a brief review of popular bibliometric impact indices is given. In Sec. [4](#page-13-0) we show how the software may be used to perform the assessment of researchers publishing in scientometrics and webometrics. Section [5](#page-25-1) summarizes the paper.

#### <span id="page-2-0"></span>**2.** *SciVerse Scopus*

Let us first present some basic facts on *SciVerse Scopus* as this database will be used as a source of bibliographic information in our software package<sup>[2](#page-2-1)</sup>.

The first version of the Elsevier's product has been launched in November, 2004. According to JISC ADAT, on April 24, 2011 *Scopus* was indexing 30,017 sources (i.e. scientific journals and conference proceedings with ISSNs), of which 18,772 were active titles, from ca. 5000 international publishers (e.g. Elsevier, Springer-Verlag, Kluwer Academic Publishers, John

<span id="page-2-1"></span> $^2 \mathrm{If}$ not stated explicitly, information is according to [http://www.info.sciverse.com/scopus/scopus-in-detail/facts/,](http://www.info.sciverse.com/scopus/scopus-in-detail/facts/) last updated June 2010.

Wiley & Sons, IEEE). This gave a total of 44,477,066 documents (including 3.3 mil. conference papers). Generally, about 2 mil. new records are added each year. *Scopus* has currently the largest source coverage of the general, peer-reviewed bibliographic databases available [\(Meho and Rogers](#page-28-3), [2008](#page-28-3); [Meho and Sugimoto](#page-28-4), [2009](#page-28-4); [Vieira and Gomes](#page-29-1), [2009](#page-29-1)).

*Scopus* indexes sources from all geographic regions. It also includes publications whose main language is not English (21% overall). The majority of the documents published after 1996 have full bibliographies. However, as citation information is automatically generated, we will see below that it is likely to contain errors. The most cited article has  $90,933$  $90,933$  $90,933$  citations<sup>3</sup>.

# *2.1. ASJC: Classification of sources*

Each source is given one or more four-digit ASJC (*All Science: Journal Classification*) classification codes, which may be used to determine its main subject-matter.

A full list of top-level codes is presented in Tab. [1.](#page-4-0) Many of them are divided into subcategories. For example, the top-level category 1700 (Computer Science) includes the following: 1701 (Miscellaneous), 1702 (Artificial Intelligence), 1703 (Computational Theory and Mathematics), 1704 (Computer Graphics and Computer-Aided Design), 1705 (Computer Networks and Communications), 1706 (Computer Science Applications), 1707 (Computer Vision and Pattern Recognition), 1708 (Hardware and Architecture), 1709 (Human-Computer Interaction), 1710 (Information Systems), 1711 (Signal Processing), and 1712 (Software).

As we will see further on, the codes may also be used to classify individual publications.

<span id="page-3-0"></span> ${}^{3}$ Laemmli, U.K. (1970), Cleavage of structural proteins during the assembly of the head of bacteriophage T4, *Nature* **227**(525), 680–685.

| ASJC | Description                                  |
|------|----------------------------------------------|
| 1000 | General                                      |
| 1100 | Agricultural and Biological Sciences         |
| 1200 | Arts and Humanities                          |
| 1300 | Biochemistry, Genetics and Molecular Biology |
| 1400 | Business, Management and Accounting          |
| 1500 | Chemical Engineering                         |
| 1600 | Chemistry                                    |
| 1700 | Computer Science                             |
| 1800 | <b>Decision Sciences</b>                     |
| 1900 | Earth and Planetary Sciences                 |
| 2000 | Economics, Econometrics and Finance          |
| 2100 | Energy                                       |
| 2200 | Engineering                                  |
| 2300 | Environmental Science                        |
| 2400 | Immunology and Microbiology                  |
| 2500 | Materials Science                            |
| 2600 | Mathematics                                  |
| 2700 | Medicine                                     |
| 2800 | Neuroscience                                 |
| 2900 | Nursing                                      |
| 3000 | Pharmacology, Toxicology and Pharmaceutics   |
| 3100 | Physics and Astronomy                        |
| 3300 | Social Sciences                              |
| 3400 | Veterinary                                   |
| 3500 | Dentistry                                    |
| 3600 | <b>Health Professions</b>                    |

<span id="page-4-0"></span>Table 1: Top-level ASJC codes.

## *2.2. Types of documents*

In bibliometric analyses it is often very important to take the types of documents into account. For example, sometimes we want to base our surveys only on peer-reviewed publications as they — at least theoretically — should be of higher quality.

Here is a list of document types used in *Scopus*:

- Article (ar) presents original research or opinion, also a post-conference paper; in peer-reviewed journals; usually several pages in length.
- Article-in-Press (ip) an article available on-line before official publication.
- Conference paper  $(cp)$  a publication presented at a conference or symposium.
- Editorial  $(ed)$  summarizes several articles or provides editorial news.
- Erratum (er) reports an error of a previously published paper in the same journal.
- Letter  $(\mathsf{I}\mathsf{e})$  correspondence with the editor.
- Note  $(no)$  a short note, discussion or commentary.
- Review  $(re)$  significant review of original research; often has extensive bibliography.
- Short survey  $(sh)$  a short review of original research; shorter in length than a Review.

In next section we introduce the CITAN package. Also, we review the most interesting aggregation operators that may be used to assess the merit of individuals.

## <span id="page-5-0"></span>**3. The CITAN package**

## *3.1. Package description and installation*

R (R [Development Core Team, 2011\)](#page-29-2) is a very popular, freely available language and environment for statistical computing and graphics. It implements a large variety of statistical tools, including linear and nonlinear models, time series, classification, clustering, microarray analysis, etc. For more information on the software the reader is encouraged to visit its homepage at [http://www.r-project.org/about.html,](http://www.r-project.org/about.html) or refer e.g. to [\(Crawley, 2007\)](#page-26-3).

The CITAN package [\(Gagolewski](#page-26-4), [2011\)](#page-26-4) is an open source (GNU LGPL v3 license) toolpack for citation analysis. It requires R version 2.10 or higher and a few other packages like RSQLite [\(James](#page-28-6), [2010\)](#page-28-6) for an interface to SQLite (a flat file-based relational database management system), or RGtk2 [\(Lawrence and Temple Lang](#page-28-7), [2010\)](#page-28-7) which allows for creating the graphical user interface.

CITAN is available via the CRAN (The Comprehensive R Archive Network) repository, therefore it may be downloaded and installed directly from R, just as any other officially maintained package. During the installation process all dependencies should be automatically resolved. The package has been tested under all major operating systems including Windows, Linux and MacOS.

```
R version 2.13.0 (2011-04-13)
Copyright (C) 2011 The R Foundation for Statistical Computing
ISBN 3-900051-07-0
Platform: x86_64-redhat-linux-gnu (64-bit)
```
 $>$  install.packages("CITAN");  $#$  download and install the package

 $>$  library("CITAN");  $#$  load the package

```
Loading required package: RSQLite
Loading required package: RGtk2
...
```
Each element of the package has been documented. We may access the user's manual by calling the following command.

 $>$  ?CITAN  $#$  view the manual

CITAN-package package:CITAN R Documentation CITation ANalysis toolpack

Author(s):

...

Marek Gagolewski <gagolews@ibspan.waw.pl>

In this paper we present the most important package features so that the reader will be able to conduct his/her own bibliometric surveys. CITAN in version 2011.05-1 is used for the illustration. However, please note that the package is constantly being improved and many new functions are planned to be added in the future.

Let us first take a look at available impact functions.

## *3.2. Impact functions*

Let  $\mathbb{N}_0$  denote the set of nonnegative integers and  $\mathbb{N}_0^{1,2,\dots} = \bigcup_{n=1}^{\infty} \mathbb{N}_0^n$  the set of all arbitrary-length sequences of elements in  $\mathbb{N}_0$ . In our context, each  $\mathbf{x} \in \mathbb{N}_0^{1,2,\ldots}$  $_{0}^{1,2,\ldots}$  represents an author's citation record.

**Definition 1.** An **impact function** [\(Gagolewski and Grzegorzewski, 2010](#page-27-0), [2011a](#page-27-1)[,b](#page-27-2)) in  $\mathbb{N}_0^{1,2,...}$ <sup>1,2,...</sup> is an aggregation operator  $J : \mathbb{N}_0^{1,2,\dots} \to \mathbb{R}$  which:

1. is nondecreasing in each variable:

$$
(\forall n)(\forall \mathbf{x}, \mathbf{y} \in \mathbb{N}_0^n) \quad \mathbf{x} \leq \mathbf{y} \Rightarrow J(\mathbf{x}) \leq J(\mathbf{y}),
$$

- 2. is arity-monotonic, i.e.  $(\forall n, m)(\forall \mathbf{x} \in \mathbb{N}_0^n)(\forall \mathbf{z} \in \mathbb{N}_0^m) \mathbf{J}(\mathbf{x}) \leq \mathbf{J}(\mathbf{x}, \mathbf{z}),$
- 3. is symmetric, i.e.  $(\forall n)(\forall \mathbf{x}, \mathbf{y} \in \mathbb{N}_0^n) \mathbf{x} \cong \mathbf{y} \Rightarrow \mathsf{J}(\mathbf{x}) = \mathsf{J}(\mathbf{y}),$
- 4. fulfills the weak lower boundary condition:  $\inf_{\mathbf{x}\in\mathbb{N}_{0}^{1,2,\ldots}} J(\mathbf{x}) = 0$ ,
- 5. fulfills the weak upper boundary condition:  $\sup_{\mathbf{x} \in \mathbb{N}_0^{1,2,\dots}} J(\mathbf{x}) = \infty$ ,

where for  $\mathbf{x} = (x_1, \ldots, x_n), \mathbf{y} = (y_1, \ldots, y_n), \mathbf{z} = (z_1, \ldots, z_m),$  we write  $\mathbf{x} \leq \mathbf{y}$ iff  $x_1 \le y_1, x_2 \le y_2, \ldots$  and  $x_n \le y_n$ ,  $(\mathbf{x}, \mathbf{z}) = (x_1, \ldots, x_n, z_1, \ldots, z_m) \in \mathbb{N}_0^{n+m}$ , and  $\mathbf{x} \cong \mathbf{y}$  iff there exists a permutation  $\sigma$  such that  $\mathbf{x} = (y_{\sigma(1)}, \ldots, y_{\sigma(n)})$ .

Such a subclass of aggregation operators (see [Grabisch et al., 2009\)](#page-27-3) may be used to assess an author's scientific output by means of citation counts received by his/her individual publications. A similar axiomatization for bibliometric impact indices was proposed by [Woeginger](#page-29-3) [\(2008a](#page-29-3)[,b](#page-29-0)). Moreover, it is worth noting that the proposed class of functions may be used in many other domains. See [\(Gagolewski and Grzegorzewski](#page-27-0), [2010,](#page-27-0) [2011a](#page-27-1)[,b\)](#page-27-2) and also [\(Franceschini and Maisano, 2009](#page-26-5)) for more exemplary applications.

We will now recall some popular impact functions appearing in the literature. Each of them may be easily calculated with R and the CITAN package.

#### *3.2.1. The h-index and its variants*

Traditionally, scientometricians had used a few simple impact functions to assess a researcher's output. Among them we have the author's productivity (length(**x**) = |**x**|), the overall citation count (sum(**x**) =  $\sum_{i=1}^{|\mathbf{x}|} x_i$ ) or the maximal citation count  $(\text{max}(\mathbf{x}) = \text{max}_i x_i)$ . However, the start of intensive studies on bibliometric indices combining both the productivity of an author and the overall quality of the papers (see [Glänzel, 2006\)](#page-27-6) is due to J.E. [Hirsch](#page-28-0) [\(2005\)](#page-28-0), who proposed his so-called *h*-index. The introduction of the index had a great impact on the field; one of the researchers even divides the history of the subject into a pre-Hirsch and a post-Hirsch period [\(Prathap](#page-28-8), [2010](#page-28-8)).

**Definition 2.** The *h*-index is an impact function index.h such that for  $\mathbf{x} \in$  $\mathbb{N}_0^n$  we have

index.h(**x**) = max 
$$
\{i = 0, 1, ..., n : x_{(n-i+1)} \ge i\}
$$
, (1)

where  $x_{(i)}$  denotes the *i*th order statistic, that is the *i*th smallest value of **x**. Moreover, for the simplicity of notation we assume  $x_{(n+1)} = x_{(n)}$ .

Interestingly, a similar object has appeared earlier in the problem of Bonferroni-ty[pe multiple statistical significance testing, see e.g. \(](#page-26-6)Benjamini and Hochberg, [1995\)](#page-26-6).

Many simple modifications of the index have been proposed. However, some of them may be expressed as the *h*-index of a properly *transformed* input sequence. For example, the  $h^{\alpha}$ -index [\(Kosmulski](#page-28-9), [2006\)](#page-28-9) for  $\alpha \geq 1$  is defined as

$$
\max\{i=0,1,\ldots,n:x_{(n-i+1)}\geq i^{\alpha}\}=\mathsf{index.h}(\mathbf{x}^{1/\alpha})
$$

or the  $h_\beta$ **-index** [\(van Eck and Waltman](#page-29-4), [2008](#page-29-4); [Wu, 2010](#page-29-5)),  $\beta > 0$ , is equal to

$$
\max\{i=0,1,\ldots,n:x_{(n-i+1)}\geq\beta i\}=\mathsf{index.h}(\mathbf{x}/\beta),
$$

where the vector exponentiation and division are understood element-wise here. Consequently, there is often no need to construct separate procedures to calculate such functions.

The computational method for determining the *h*-index works in  $O(n)$ time on unsorted data (that is the number of required arithmetic operations is proportional to a linear function of the input sequence length) and is due to [Woeginger \(2010\)](#page-29-6). The procedure bases on the "median-ofmedians" selection algorithm [\(Blum et al.](#page-26-7), [1973](#page-26-7), see also [Beliakov, 2011\)](#page-26-8). Moreover, the *O*(log *n*)-time algorithm for pre-sorted data has been proposed in [\(Gagolewski and Grzegorzewski, 2009](#page-26-9)).

We may expect that the computational speedup gained by the usage of the latter procedure is insignificant in the case of small-sized samples. However, our package may also be used for meso- and macro-level bibliometric studies (e.g. assessing scientific institutes or whole countries), where such a performance improvement may be noticeable.

#### *3.2.2. The g-index*

Another popular impact function is the *g*-index proposed by L. [Egghe](#page-26-10)  $(2006a,b).$  $(2006a,b).$  $(2006a,b).$ 

**Definition 3.** The *g*-index is an impact function index.g such that for  $\mathbf{x} \in \mathbb{R}$  $\mathbb{N}_0^n$  we have

index.g(**x**) = max 
$$
\left\{ i = 0, 1, ..., n : \sum_{k=1}^{i} x_{(n-k+1)} \ge i^2 \right\}.
$$
 (2)

It is worth noting that this aggregation operator may also be expressed as the *h*-index of a function of the input vector. Nevertheless, the transformation is computationally far more complex here. We have index<sub>*g*( $\bf{x}$ ) =</sub> index.h( $\sqrt{\sum x}$ ), where  $\sum x = (x_{(n)}, x_{(n)} + x_{(n-1)}, \ldots, x_{(n)} + x_{(n-1)} + \cdots + x_{(1)}).$ 

For modifications of the *g*-index see e.g. [\(van Eck and Waltman, 2008](#page-29-4); [Guns and Rousseau](#page-27-7), [2009;](#page-27-7) [Alonso et al.](#page-25-2), [2010\)](#page-25-2). An efficient, linear-time algorithm for computing this impact function was considered in [\(Woeginger](#page-29-6), [2010](#page-29-6)).

# *3.2.3. The rp-index*

In [\(Gagolewski and Grzegorzewski](#page-26-9), [2009\)](#page-26-9) two interesting generalizations of the *h*-index were developed. The presentation of the CITAN package is a good occasion to empirically verify their potential practical usability.

Let  $\mathbf{y} \in \mathbb{N}_0^n$  and  $\mathbf{z} \in \mathbb{N}_0^m$ . From now on, we write  $\mathbf{y} \leq \mathbf{z}$  iff  $n \leq m$  and  $y_{(n)} \leq z_{(m)}$ ,  $y_{(n-1)} \leq z_{(m-1)}$ , ..., and  $y_{(1)} \leq z_{(m-n+1)}$ . We see that  $\leq$  is a partial ordering of vectors in  $\mathbb{N}_0^{1,2,\ldots}$ <sup>1,2,...</sup> Moreover, let  $\lceil \cdot \rceil$  denote the ceiling function, i.e. the smallest integer not less than its argument.

The  $r_p$ -index may be expressed as follows.

# **Definition 4.** The  $r_p$ **-index** for  $p \geq 1$  is an impact function

index.rp(
$$
\mathbf{x}, p
$$
) := sup{r > 0 :  $\mathbf{s}^{p,r} \leq \mathbf{x}$ }, (3)

where  $\mathbf{x} \in \mathbb{N}_0^n$  and  $\mathbf{s}^{p,r} \in \mathbb{N}_0^{[r]}$  $\binom{r}{0}$ ,  $r > 0$ , denotes a sequence

$$
\mathbf{s}^{p,r} = \begin{cases} \left( \sqrt[p]{r^p - 0^p}, \sqrt[p]{r^p - 1^p}, \dots, \sqrt[p]{r^p - [r - 1]^p} \right) & \text{if } p < \infty, \\ (r, r, \dots, r) & \text{if } p = \infty. \end{cases} (4)
$$

It may be shown that the  $r_{\infty}$ -index is equivalent to the *h*-index and the *r*1-index is equal to the *w*-index proposed by [Woeginger](#page-29-0) [\(2008b\)](#page-29-0).

#### *3.2.4. The lp-index*

The *rp*-index may be extended as follows.

**Definition 5.** The  $l_p$ **-index**,  $p \geq 1$ , is a function that maps each  $\mathbf{x} \in \mathbb{N}_0^{1,2,\dots}$ 0 to a pair  $(a, b)$ ,  $a, b \geq 0$ , such that

index.l
$$
\mathbf{p}(\mathbf{x}, p) = \arg \sup_{(a,b)} \{ab : \mathbf{e}^{p,a,b} \leq \mathbf{x}\},
$$
 (5)

where  $\mathbf{x} \in \mathbb{N}_0^n$  and  $\mathbf{e}^{p,a,b} \in \mathbb{N}_0^{[a]}$  $b_0^{|a|}$ ,  $a \ge 1$ ,  $b > 0$ , denotes a sequence

$$
\mathbf{e}^{p,a,b} = \begin{cases} \left(\sqrt[p]{b^p - (\frac{b}{a}0)^p}, \sqrt[p]{b^p - (\frac{b}{a}1)^p}, \dots, \sqrt[p]{b^p - (\frac{b}{a}\lceil a - 1\rceil)^p}\right) & \text{if } p < \infty, \\ (b, b, \dots, b) & \text{if } p = \infty. \end{cases}
$$
 (6)

We see that the  $l_p$ -index is a function in  $[0, \infty)^2$ . Hence its usage in the impact assessment problem requires its projection to R. It may easily be proved that e.g.  $\binom{g}{p} := \sqrt{ab}$ , where  $\text{index}.\text{lp}(\mathbf{x}, p) = (a, b)$ , is an impact function in  $\mathbb{N}_0^{1,2,\dots}$  $\stackrel{1,2,...}{0}$ .

Interestingly, if index. $\mathsf{lp}(\mathbf{x}, \infty) = (a, b)$ , then the value *ab* is equivalent to the MAXPROD-index proposed by [Kosmulski](#page-28-10) [\(2007\)](#page-28-10).

In [\(Gagolewski and Grzegorzewski, 2009](#page-26-9)) we have asked whether there exists an algorithm that may compute the value of the  $l_p$ -index for  $p \lt \ell$ *∞* faster than in *O*(*n* 3 ) time. Indeed, in an unpublished research report [\(Gagolewski et al.](#page-26-11), [2009](#page-26-11)), a procedure that runs in  $O(n)$  time on ordered data was developed. It bases on the Graham's method for determining the convex hull of a planar set of points [\(Graham](#page-27-8), [1972\)](#page-27-8). Its implementation is of course included in our package.

#### *3.3. Database model*

For the purpose of storing bibliometric data for analysis we have designed the f[ollowing relational database model \(for alternative approaches see e.g.](#page-29-7) Yu et al., [2008;](#page-29-7) [Mallig, 2010](#page-28-11)). It has been created so as to conform with the information generated by *Scopus*. However, its level of abstraction is quite high and thus support for other databases may easily be added in the future.

All analyzed data are stored in a so-called **local bibliometric storage** (LBS). It is currently maintained by the SQLite relational database management system (see [http://www.sqlite.org\)](http://www.sqlite.org). This light-weight RDBMS is automatically installed with the package and requires no configuration.

Fig. [1](#page-12-0) presents an entity-relationship diagram for the database model. The reader interested in an SQL code used to create an LBS is referred to the manual page for the lbsCreate() function.

Among the most important objects represented in an LBS are: **sources** (e.g. journals, conference proceedings; identified by ISSNs), **documents** (e.g. articles, reviews; identified by *Scopus* eids extracted from URLs) and **authors** (identified by names).

Another significant feature of an LBS is the possibility of forming groups of documents. Such — non necessarily disjoint — collections are called **surveys**. As a consequence, there is no need to create separate LB storages for different bibliometric analyses as one document may belong to many groups.

Let us then create an LBS which will be used in the next section. First, we connect to an SQLite database, stored in the local file named Scopusbiblio.db.

```
> conn \lt- lbsConnect("Scopus-biblio.db"); \# connect to the database
```
From now on, the conn object represents the established database connection and will be used to communicate with the RDBMS.

To create the above-described table scheme we call the following function.

 $>$  lbsCreate(conn);  $#$  create an LBS Creating table 'Biblio\_Categories'... DONE. Creating table 'Biblio\_Countries'... DONE. Creating table 'Biblio\_Sources'... DONE. ...

The process has been completed successfully. We are ready to perform an exemplary analysis of bibliometric data. We will also show how CITAN may be used to import and preprocess data retrieved from *Scopus*.

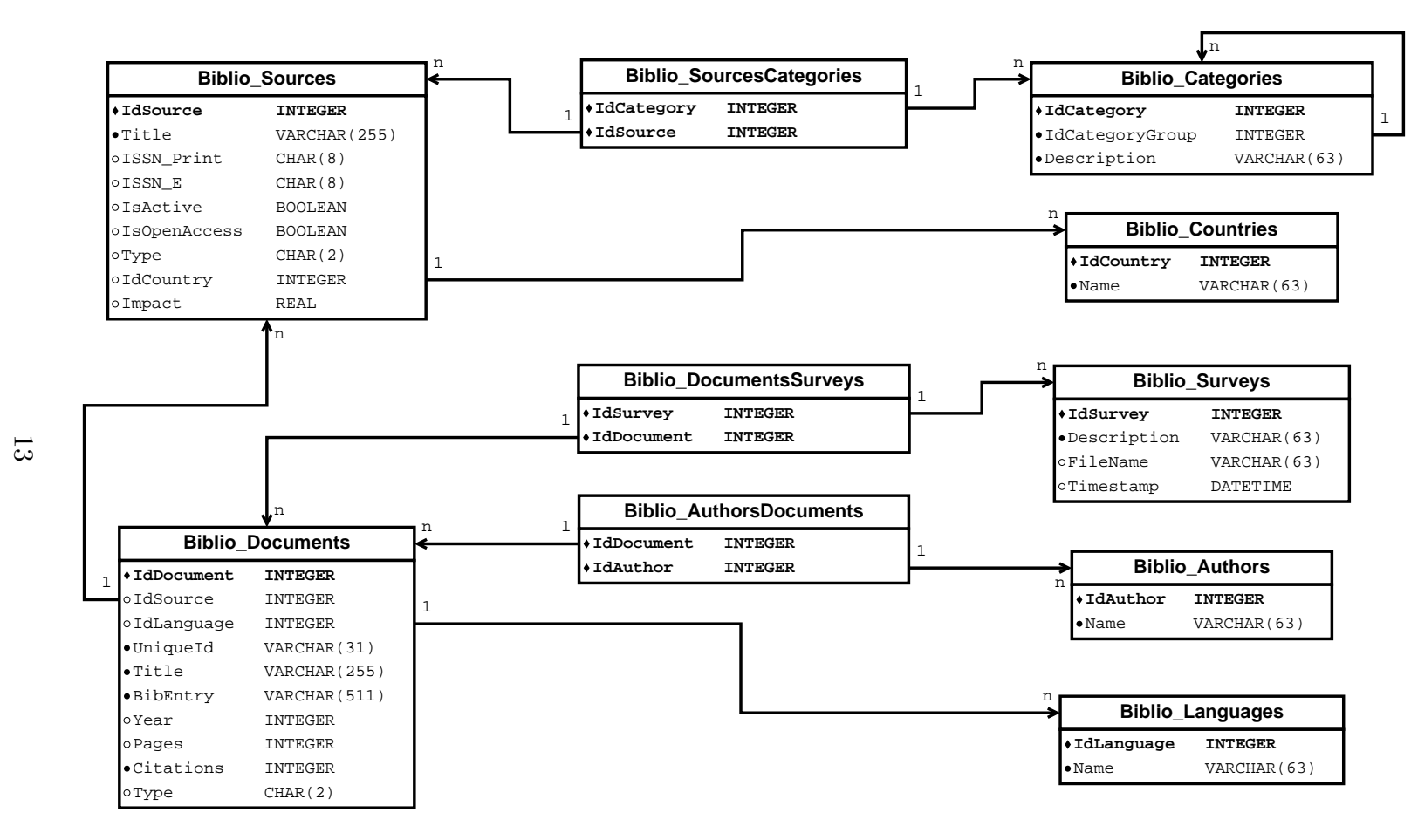

<span id="page-12-0"></span>Figure 1: Local bibliometric storage model as created by the *lbsCreate()* function.

## <span id="page-13-0"></span>**4. Exemplary analysis**

Our sample consists of publications in scientometrics and webometrics. It is worth noting that we do not analyze the whole output of each scientist. Our main aim is therefore to indicate the authors of the greatest merit within the disciplines of concern. Such an investigation could be performed e.g. if we were to award a group of researchers a prize for their scientific achievements.

We used the following queries to extract publication data from *Scopus*:

- 1. TITLE(index quantify individual scientific research output) 3 documents including the paper [\(Hirsch, 2005\)](#page-28-0),
- 2. 795 documents citing the paper [\(Hirsch, 2005](#page-28-0)),
- 3. TITLE-ABS-KEY(bibliometric\*) OR TITLE-ABS-KEY(scientometric\*) OR TITLE-ABS-KEY(webometric\*) — 6870 documents; a keyword-based query,
- 4. SRCTITLE(Scientometrics) OR SRCTITLE(Informetrics) OR SRCTITLE (Cybermetrics) OR SRCTITLE("Annual Review of Information Science and Technology") OR SRCTITLE("Journal of the American Society for Information Science")  $-5969$  documents; a source-based query including the documents appearing in leading journals in the field like: *Scientometrics*, *Journal of Informetrics*, *Journal of the American Society for Information Science (and Technology)*.

The data were gathered on March 27, 2011, 13:33–14:05. We have accessed *Scopus* via the Main Library of Warsaw University of Technology (Biblioteka Główna Politechniki Warszawskiej).

Due to the fact that *Scopus* limits the number of exportable items to 2000 records, the queries had to be split into subgroups using the PUBYEAR directive. We used the following settings: Export format  $=$  "Comma separated file, .csv (e.g. Excel)" and Output = "Complete format". In result we got 10 CSV files of overall size ca. 77 MB.

Please note that although the above queries do not return disjoint bibliographic data, we will see that CITAN easily copes with such situation.

## *4.1. Importing data retrieved from Scopus*

Let us now import the information on all the sources covered by *Scopus* and their ASJC codes. The whole list is available in the CITAN package (this data are in public domain — information from Elsevier).

 $>$  Scopus\_ImportSources(conn);  $#$  import Scopus source coverage information

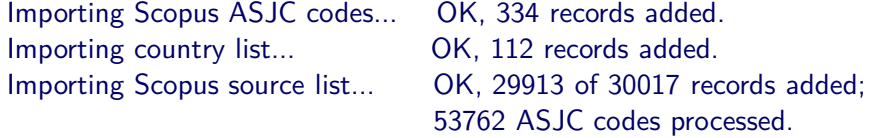

A few of the sources (mainly conference proceedings) have not been added due to incorrect or lacking ISSNs.

We are now ready to import the CSV files to our LBS. As *Scopus* does not fully conform to the CSV standard, in case of a few records we will get some parse errors (each of them is indicated by the *Scopus ReadCSV()* function). However, they may be easily corrected using a plain text editor, e.g. *Notepad*. Most of them concern improperly escaped single-quote characters.

```
> data \lt- Scopus_ReadCSV("Hirsch.csv"); \# read the first CSV file (Query \#1)
> lbsImportDocuments(conn, data, "ExampleSurvey") \# import documents into LBS
Importing documents and their authors...
```
OK, 3 of 3 records added to ExampleSurvey/Hirsch.csv.

The first CSV file has been imported. Now, let us read the results returned by Query  $#2$ .

```
> data <- Scopus_ReadCSV("Hirsch_CITE.csv");
> lbsImportDocuments(conn, data, "ExampleSurvey")
Importing documents and their authors...
OK, 794 of 795 records added to ExampleSurvey/Hirsch_CITE.csv.
```
We see that one of the documents was not added because it was provided by the first file. However, an update process was triggered here. Such a behavior is especially useful when the data are downloaded in larger time spans and there is a possibility that the citation information has been changed. Let us proceed with the other CSV files.

```
> ... \# read and import other CSV files
OK, 1933 of 1941 records added to ExampleSurvey/BibSciWeb_2002-2006.csv.
OK, 1353 of 1452 records added to ExampleSurvey/BibSciWeb_2007n_2011.csv.
OK, 1388 of 1574 records added to ExampleSurvey/BibSciWeb_2009n.csv.
OK, 1903 of 1903 records added to ExampleSurvey/BibSciWeb_BEF2002.csv.
OK, 1492 of 1804 records added to ExampleSurvey/5journals_1998-2005.csv.
OK, 291 of 353 records added to ExampleSurvey/5journals_2006.csv.
OK, 1355 of 1925 records added to ExampleSurvey/5journals_AFT2006.csv.
OK, 1555 of 1887 records added to ExampleSurvey/5journals_BEF1998.csv.
```
The whole import process takes about 21 minutes.

#### *4.2. Cleaning duplicate entries*

As it was mentioned above, CITAN uses *Scopus* document identifiers (eids) extracted from the Link field in the CSV files and author names to identify documents and authors, respectively. Unfortunately, the data exported from *Scopus* have sometimes ambiguous representation. For example, two versions of the same document may exist (e.g. an additional "in-press" copy) or Marie Salome Skłodowska-Curie may be stored in the LBS as Skłodowska M., Skłodowska-Curie M.S., or even Skłodowska M.S.C..

In order to detect such problems, we have implemented two functions which indicate potential groups of objects to be corrected. The results are presented in dialog boxes where we can easily choose the desired action on the selected records. Afterwards, we may apply the changes to the LBS using additional helper methods. Note that CITAN implements experimental versions of the disambiguation search algorithms; they currently trigger too many "nuisance alarms" and cause the process of data cleaning to be timeconsuming. Their improvement is left to the further research. However, as we shall see on the screen-shots below, the results are promising.

Let us first take care of duplicated documents. The current version of the search algorithm makes use of a certain fuzzy similarity measure between the documents' titles.

```
> ident <- lbsFindDuplicateTitles(conn, aggressiveness=2,
ignoreTitles=c("In this issue%", "%In this issue", "%Editorial",
  "%Introduction", "Letter to %", "%Preface"));
```
Fig. [2](#page-15-0) shows an exemplary search result presented by the above function. Please note the problem with the author's name.

| Select documents to remove<br>A |                                                                                                  |                                                                                             |                 |                         |                 |                          |                   |  |  |
|---------------------------------|--------------------------------------------------------------------------------------------------|---------------------------------------------------------------------------------------------|-----------------|-------------------------|-----------------|--------------------------|-------------------|--|--|
| ıd                              | Title                                                                                            | BibEntry                                                                                    |                 | Year Type               |                 | Cit. Authors             | $\sim$            |  |  |
| 7285                            | RANKING TECHNIQUES AND [No source information<br>THE EMPIRICAL LOG LAW. available],1982,,,,NA,NA | available1.1982NA.NA                                                                        |                 | 1982 Conference Paper 0 |                 | Brookes Bertram C./11848 |                   |  |  |
| 7251                            | Ranking techniques and the                                                                       | Information Processing and<br>Management, 1984, 20, 1-2, 37, 1984 Conference Paper 10<br>46 |                 |                         |                 | Brookes B.C./11714       | ́<br>$\checkmark$ |  |  |
|                                 |                                                                                                  |                                                                                             |                 |                         |                 | ◇                        |                   |  |  |
|                                 |                                                                                                  |                                                                                             | Remove selected | Do nothing              | <b>⊘</b> Cancel |                          |                   |  |  |

<span id="page-15-0"></span>Figure 2: A group of duplicated documents indicated by *lbsFindDuplicateTitles()*.

We have marked 43 documents for removal. The following function applies appropriate changes to the LBS.

> lbsDeleteDocuments(conn, ident); dbCommit(conn);

We call a similar procedure for the authors.

> ident <- lbsFindDuplicateAuthors(conn, aggressiveness=2)

We have chosen 56 author groups to be merged. Two exemplary results are depicted in Fig. [3.](#page-16-0) To apply the changes, we then call:

> lbsMergeAuthors(conn, ident); dbCommit(conn);

| $\blacktriangleleft$ : Select authors to merge |    |                          |                            |            |                               |                 |      |                 |     |  |
|------------------------------------------------|----|--------------------------|----------------------------|------------|-------------------------------|-----------------|------|-----------------|-----|--|
| Parent Child Id                                |    |                          | Name                       |            | List doc. Documents Citations |                 |      |                 |     |  |
|                                                | u. |                          | 11620 Glaenzel W.          |            |                               |                 | 4    |                 |     |  |
|                                                | J  |                          | 15601 Glaknzel W.          |            |                               | 12              |      |                 |     |  |
|                                                |    |                          | 15830 Glanze W.            |            | ı                             |                 | 34   |                 |     |  |
|                                                |    | 49                       | <b>Glanzel W.</b>          |            | 125                           |                 | 2342 |                 |     |  |
|                                                |    |                          | 11413   Glazel W.          |            |                               |                 | 4    |                 |     |  |
|                                                |    |                          |                            |            |                               |                 |      |                 | e s |  |
|                                                |    |                          | Merge selected             |            | Do nothing                    |                 |      | <b>O</b> Cancel |     |  |
| A Select authors to merge                      |    |                          |                            |            |                               |                 |      |                 |     |  |
| Parent Child Id                                |    |                          | Name                       |            | List doc. Documents Citations |                 |      |                 |     |  |
|                                                |    |                          | 1083 Van Leeuwen T.        |            |                               |                 |      | 53              |     |  |
|                                                | J. | 11418 Van Leeuwen T.H.N. |                            |            |                               |                 |      | 3               |     |  |
|                                                |    | 92                       | van Leeuwen T.N.           |            |                               | 29              |      | 608             |     |  |
|                                                | ✓  |                          | - 4406 - Van Leeuwen Th.N. |            |                               | 5               |      | 160             |     |  |
|                                                |    |                          |                            |            |                               |                 |      |                 | K)  |  |
|                                                |    |                          | Merge selected             | Do nothing |                               | <b>⊘</b> Cancel |      |                 |     |  |

<span id="page-16-0"></span>Figure 3: Two groups of duplicated authors indicated by lbsFindDuplicateAuthors().

#### *4.3. Descriptive statistics*

The *lbsDescriptiveStats()* function performs basic description of the sample. The graphical output is presented in Figs. [4–](#page-17-0)[8.](#page-21-0)

> lbsDescriptiveStats(conn, surveyDescription="ExampleSurvey");

Number of sources in the database: 29913. Number of documents in the database: 12024. Number of authors in the database: 16282.

```
Data set restrictions:
```
Survey: ExampleSurvey. Document types: <ALL>.

```
...
```
Fig. [4](#page-17-0) presents a bar plot of document types in the LBS. To analyze authors' impact we will only use the following types: ar (Article; 8353 documents), re (Review; 1110), no (Note; 194), sh (Short Survey; 90). It is highly possible that they indicate high-quality peer-reviewed publications (9747 documents and 13953 authors overall).

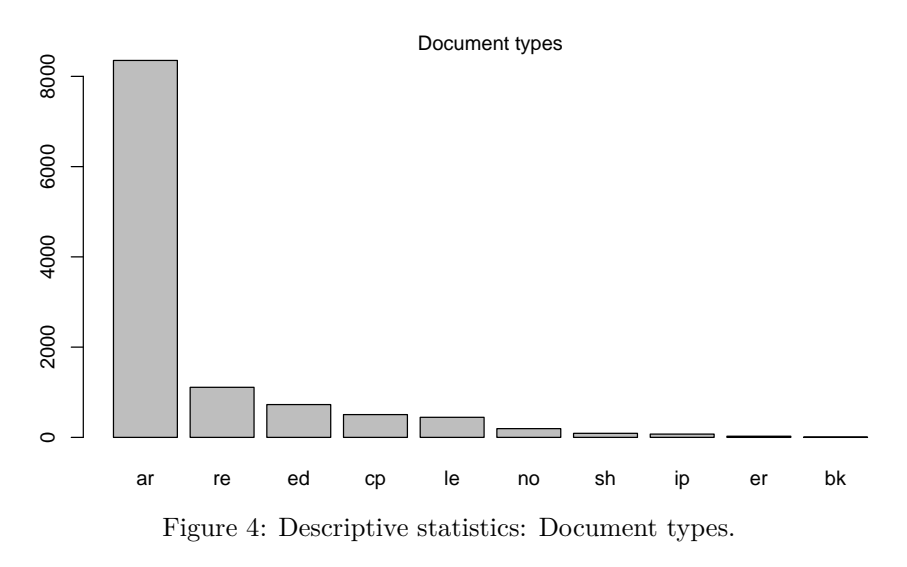

<span id="page-17-0"></span>Assuming that all the documents published in the same journal or conference proceedings have a coherent subject-matter, we may try to classify them using the ASJC codes of their sources. Fig. [5](#page-18-0) presents a pie chart of the upper-level categories. We see that the majority of the documents in our

sample are in computer science, the social sciences, medicine and engineering. There are also some publications in mathematics and decision support systems.

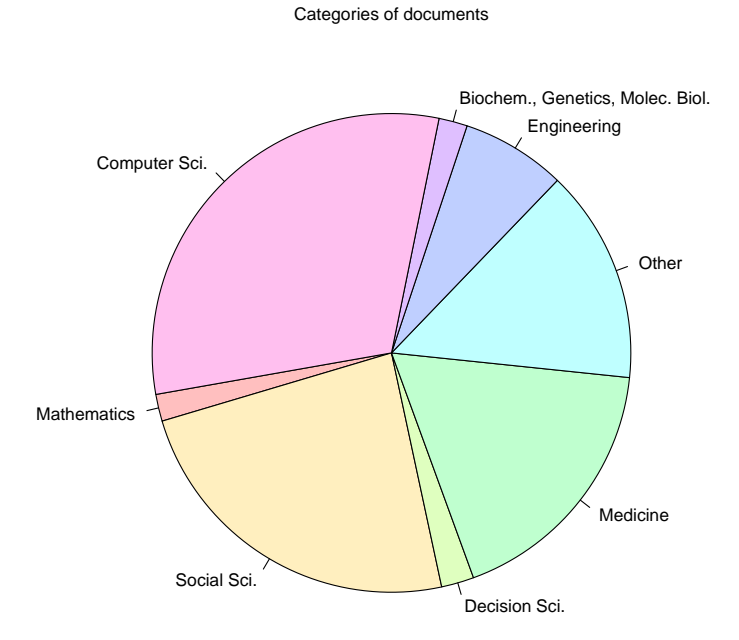

<span id="page-18-0"></span>Figure 5: Descriptive statistics: ASJC document categories.

A box-and-whisker plot of page counts per document types is presented in Fig. [6.](#page-18-1)

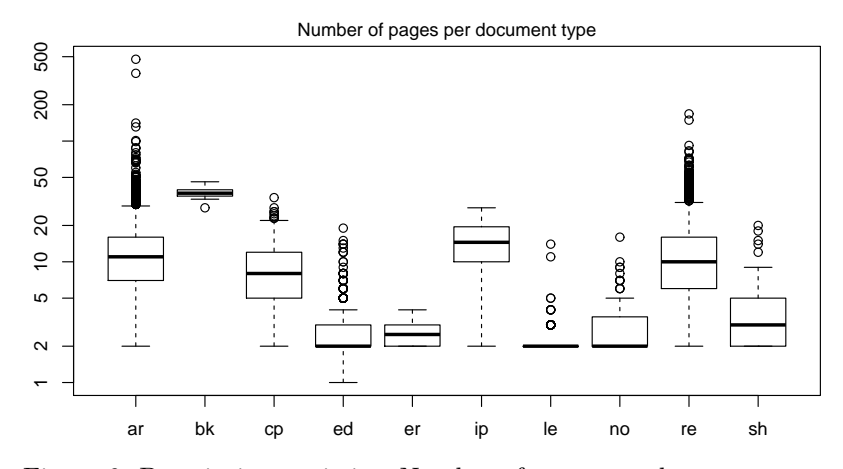

<span id="page-18-1"></span>Figure 6: Descriptive statistics: Number of pages per document type.

Furthermore, Fig. [7](#page-19-0) presents a box plot of citation counts per document type.

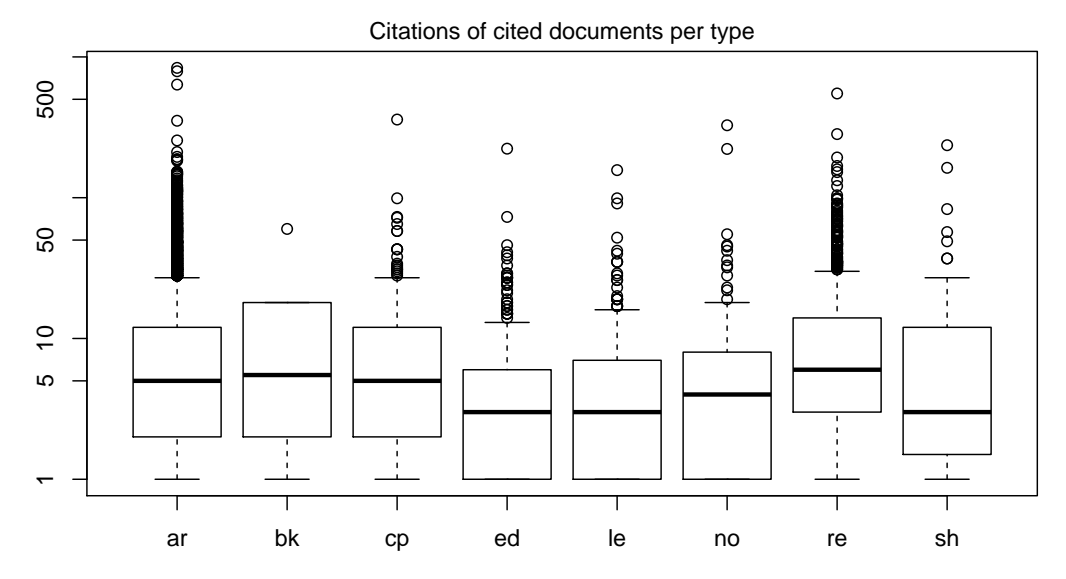

Figure 7: Descriptive statistics: Number of citations per document type.

<span id="page-19-0"></span>Let us here verify a circulating fact (cf. [Glänzel](#page-27-9), [2008](#page-27-9)) that review papers are more often cited than ordinary articles.

First we extract citation data for all the documents of type Article.

> id\_ar <- lbsSearchDocuments(conn, surveyDescription="ExampleSurvey", documentTypes="Article");  $#$  search for appropriate documents

 $>$  info\_ar <- lbsGetInfoDocuments(conn, id\_ar);  $\#$  get document information  $>$  cit ar  $\lt$ - sapply(info\_ar, function(x) x\$Citations); # extract citation counts  $>$  summary(cit\_ar);  $#$  descriptive statistics

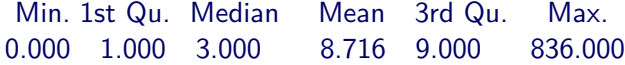

The same should be done for Reviews.

- > id\_re <- lbsSearchDocuments(conn, surveyDescription="ExampleSurvey", documentTypes="Review");
- > info\_re <- lbsGetInfoDocuments(conn, id\_re);
- $>$  cit\_re  $\lt$  sapply(info\_re, function(x) x\$Citations);
- $>$  summary(cit\_re);

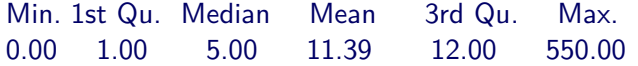

We shall use the non-parametric Wilcoxon rank sum test (as the distribution of citations is unknown) with a one-sided alternative hypothesis.

> wilcox.test(cit\_ar, cit\_re, alternative="less");

Wilcoxon rank sum test with continuity correction

data: cit\_ar and cit\_re  $W = 4135932$ , p-value = 1.886e-09 alternative hypothesis: true location shift is less than 0

We see that the null hypothesis should be rejected at any sensible significance level ( $W = 4135932$ , *p*-value  $\simeq 0$ ). Therefore we conclude that the articles are *generally* less often cited than review papers.

Finally, the two plots in Fig. [8](#page-21-0) illustrate the number of documents as a function of publication year. We observe an exponential growth of the number of items in time, which is concordant to the results obtained by other researchers (cf. e.g. [Gupta et al.](#page-27-10), [1995](#page-27-10)). A least squares fit for the time span 1973–2010 (using R call lm(log(y)*∼*x)) resulted in the model *y* =  $\exp\{0.0969x - 187.8\}$  (a nonlinear model transformed to a linear case; determination coefficient  $R^2 = 0.9456$ .

Note that we may observe two interesting "jumps" on the histogram, located at ca. years 1996 and 2006. We could try to explain them by the expansion of the Scopus source coverage. However, by calculating an exponential least squares model for period 1996-2010 we obtain  $y = \exp\{0.1137 - 221.4\}$  $(R^{2} = 0.9629)$ , which fits better to the publication counts of the most recent papers.

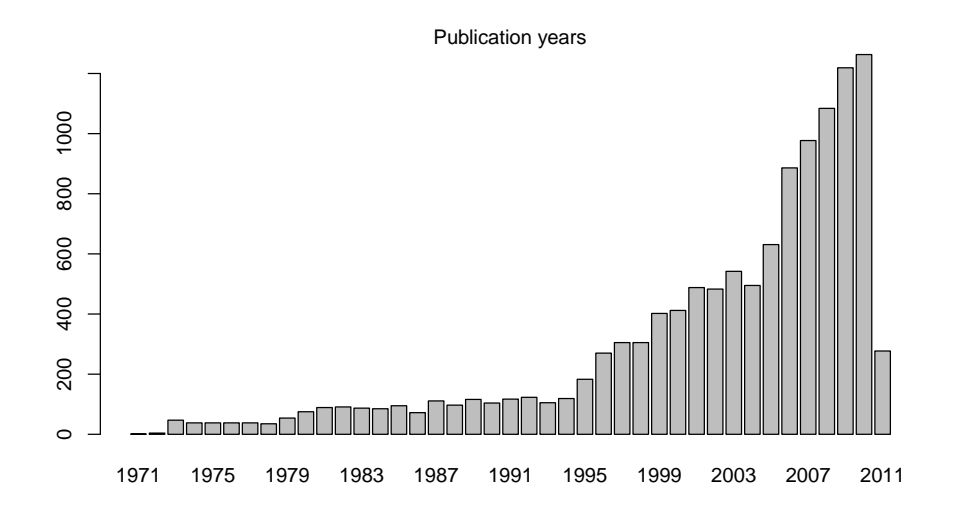

**Bibliometrics 1973−2010**

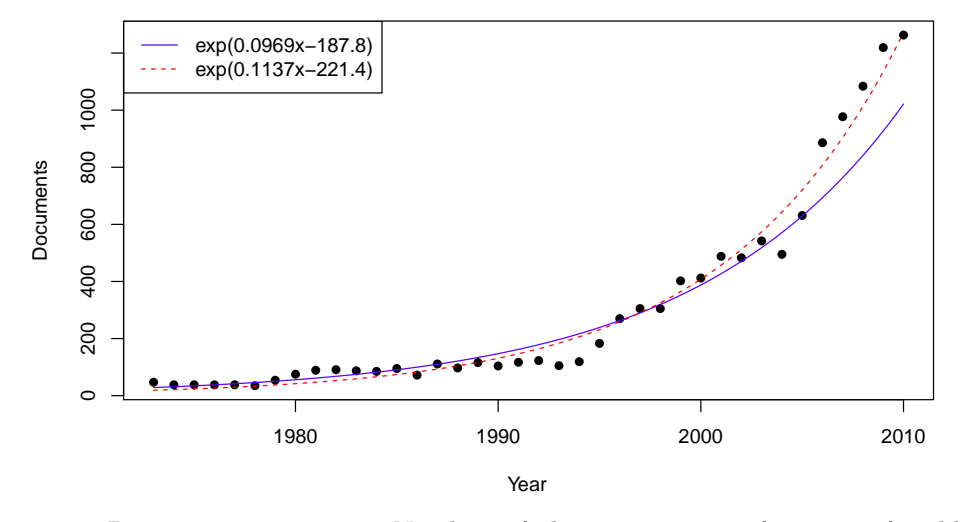

<span id="page-21-0"></span>Figure 8: Descriptive statistics: Number of documents as a function of publication year (above). Below exponential least squares fits for period 1973–2010 (*y* = exp *{*0*.*0969*x −* 187*.*8*}*) and for period 1996–2010 (*y* = exp *{*0*.*1137 *−* 221*.*4*}*).

## *4.4. Assessing the impact of researchers*

We are ready to perform the impact assessment of the authors in our LBS. As we have already mentioned, we restrict ourselves only to 4 document types which possibly indicate peer-reviewed publications.

First we generate the sequences  $\mathbf{x}_1, \mathbf{x}_2, \ldots, \mathbf{x}_m$ , where  $\mathbf{x}_i$  is a citation record of the *i*th author.

```
> citseq <- lbsGetCitations(conn, surveyDescription="DR",
  documentTypes=c("Article", "Note", "Review", "Short Survey"));
> length(citseq); # calculate m, i.e. the number of authors
```
# [1] 13953

The whole process takes about 3.5 minutes. The citseq variable is an object of class list consisting of numeric vectors. We see that not all of the 16282 authors in the survey were taken into account. This is because their publications did not match the **documentTypes** search criterion.

Let us determine the values of some impact functions for all the authors. We will use the following aggregation operators:

- (a) *n* (productivity),
- (b) max (maximal citation count),
- (c) sum (overall citation count),
- (d) *h* (the *h*-index),
- (e) *g* (the *g*-index),
- (f)  $r_1$  (an  $r_p$ -index;  $p = 1$ ; equivalent to the *w*-index),
- $(g) \; l_1^{(g)}$  $\binom{g}{1}$  (an *l<sub>p</sub>*-index projected to  $\mathbb{R}; p = 1$ ),
- (h)  $\lg^{(g)}$  (an  $l_p$ -index projected to  $\mathbb{R}; p = \infty$ ),
- (j)  $Ge1 = |\{x_j : x_j \geq 1\}|$  [\(a quasi-S-statistic, see](#page-27-1) Gagolewski and Grzegorzewski, [2011a\)](#page-27-1),
- $(k)$   $Ge5 = |\{x_j : x_j \geq 5\}|$  (a quasi-S-statistic),
- (l)  $SLp1 = \sum_j \ln(x_j + 1)$  (a quasi-L-statistic).

Function call:

```
> res <- lbsAssess(
 citseq, # a list of citation sequences
  bestRanks=19. \# limit results to top 19 values
 f=list(length, max, sum, # (a-c)
    function(x) index.h(x), \# (d)
    function(x) index.g(x), \# (e)function(x) index.rp(x,1), \# (f)function(x) sqrt(prod(index.lp(x,1))), \# (g)
    function(x) sqrt(prod(index.lp(x,lnf))), \# (h)
    function(x) length(x[x>=1]), \# (i)
    function(x) length(x[x>=5]), \# (k)
    function(x) sum(log(x+1))), \# (l)
 captions=c("n", "max", "sum", "h", "g", "rp1",
    "l1", "lInf", "Ge1", "Ge5", "SLp1")
);
```
The calculation bases only on data stored in RAM, therefore it completes very quickly (in less than 10 secs.). We limited the output to top 19 results for each of the impact functions (this behavior is controlled via the *bestRanks* parameter). As a result, 42 authors' records were printed out (see Tab. [2\)](#page-24-0).

The 5 best values for each impact function are typeset in bold. We observe that 5 of the authors are distinguished in such a manner by means of at least 6 criteria.

A few authors with small productivity (no more than 3 publications) were included in the ranking due to high values of the max,  $I_1<sup>(g)</sup>$  $\mathcal{L}_1^{(g)}$ , or  $\mathcal{L}_\infty^{(g)}$  functions. Interestingly, some of them appeared here because they co-authored a intensively-cited review paper (Gambhir S.S., Czernin J., Schwimmer J., Silverman D.H.S., Coleman R.E., Phelps M.E., A tabulated summary of the FDG PET literature, *Journal of Nuclear Medicine* **42**(5), 1–93, 2001 — 550 citations). Such a sensitivity for individual, highly-cited documents may be viewed as a drawback of these impact functions. On the other hand, only these functions were able to indicate the high impact of J.E. Hirsch on the field of scientometrics.

<span id="page-24-0"></span>Table 2: Results of authors' assessment.

| $_{\rm Autor}$    | $\boldsymbol{n}$ | max         | sum       | $\boldsymbol{h}$ | $\mathfrak g$  | $r_{1}$          | $\sqrt{g}$ | $I_{\infty}^{(g)}$ | Ge <sub>1</sub> | Ge5            | $SLp1$    |
|-------------------|------------------|-------------|-----------|------------------|----------------|------------------|------------|--------------------|-----------------|----------------|-----------|
| Bar-Ilan J.       | 36               | 64          | 624       | 14               | 24             | $\overline{27}$  | 29.7       | 16.2               | 34              | 24             | 83.7      |
| Bordons M.        | 35               | 79          | $543\,$   | 12               | 23             | 22               | 25.1       | 14.7               | $31\,$          | 21             | 71.1      |
| Bornmann L.       | 42               | 108         | 597       | 12               | 24             | 23               | 24.5       | 15.5               | 35              | 21             | 76.0      |
| Braun T.          | 68               | 137         | 1223      | 19               | 32             | 36               | 37.2       | 19.9               | 65              | 51             | 158.5     |
| Chen H.           | $45\,$           | 133         | 739       | 14               | 26             | 25               | 30.0       | 18.2               | 36              | $25\,$         | 88.9      |
| Coleman R.E.      | $\overline{2}$   | 550         | 569       | $\overline{2}$   | $\sqrt{2}$     | $\overline{2}$   | $23.9\,$   | $23.5\,$           | $\overline{2}$  | $\sqrt{2}$     | $\rm 9.3$ |
| Cronin B.         | 28               | 94          | 568       | 12               | 23             | 22               | 25.6       | 16.1               | 26              | 22             | 67.2      |
| Czernin J.        | $\mathbf{1}$     | 550         | 550       | $\mathbf{1}$     | $\mathbf{1}$   | $\mathbf{1}$     | 23.5       | 23.5               | $\,1\,$         | $\,1\,$        | $6.3\,$   |
| Daniel H.-D.      | 34               | 108         | $575\,$   | 12               | 23             | 21               | 24.5       | $15.5\,$           | 29              | 20             | 68.6      |
| Egghe L.          | 92               | 195         | 1010      | 16               | 29             | 29               | 29.0       | 16.2               | 74              | $45\,$         | 149.2     |
| Gambhir S.S.      | $\mathbf{1}$     | 550         | 550       | $\,1\,$          | $1\,$          | $\,1\,$          | 23.5       | 23.5               | $1\,$           | $\mathbf{1}$   | $6.3\,$   |
| Garfield E.       | 24               | 327         | 914       | 10               | 24             | 18               | 29.0       | $21.7\,$           | 22              | 15             | $58.0\,$  |
| Glanzel W.        | 105              | 137         | 2104      | 25               | 40             | 48               | 52.6       | 27.8               | 95              | 78             | 254.7     |
| Hirsch J.E.       | 3                | 791         | 903       | $\overline{2}$   | $\sqrt{3}$     | $\boldsymbol{3}$ | 30.3       | 28.1               | $\sqrt{3}$      | $\overline{2}$ | 12.5      |
| Jansen B.J.       | 15               | 352         | 796       | 10               | 15             | 14               | 27.9       | 19.4               | 14              | $12\,$         | 43.7      |
| King D.A.         | $\mathbf{1}$     | 283         | $\bf 283$ | $\,1\,$          | $\,1\,$        | $1\,$            | 16.8       | 16.8               | $1\,$           | $\mathbf{1}$   | $5.6\,$   |
| Kostoff R.N.      | $52\,$           | 147         | 840       | 16               | 27             | 32               | 32.0       | 17.3               | 47              | 38             | 115.8     |
| Lewison G.        | 39               | $28\,$      | 423       | 14               | $18\,$         | $27\,$           | $27.0\,$   | 14.4               | 35              | $27\,$         | $80.6\,$  |
| Leydesdorff L.    | 99               | 77          | 1382      | 21               | 32             | 42               | 42.2       | $22.3\,$           | 89              | 69             | 211.9     |
| Luwel M.          | $17\,$           | $\sqrt{49}$ | 284       | 12               | $16\,$         | $16\,$           | 20.7       | 12.0               | 16              | 16             | 44.6      |
| McCain K.W.       | $18\,$           | $255\,$     | 497       | 11               | $18\,$         | 15               | 19.7       | 16.0               | 15              | 12             | 41.8      |
| Meyer M.          | 23               | 62          | $435\,$   | 12               | 20             | 21               | 24.2       | 14.7               | 21              | 19             | 57.2      |
| Moed H.F.         | 49               | 133         | 1201      | 19               | 33             | 37               | 37.8       | 21.2               | 46              | 40             | 132.7     |
| Moya-Anegon $F$ . | 38               | 40          | 262       | 10               | 14             | 17               | 17.9       | $10.5\,$           | 32              | 16             | $59.0\,$  |
| Newman M.E.J.     | $\,1$            | 836         | 836       | $\mathbf 1$      | $\mathbf 1$    | $\mathbf{1}$     | 28.9       | 28.9               | $\mathbf{1}$    | $\,1\,$        | 6.7       |
| Phelps M.E.       | $\mathbf{1}$     | 550         | $550\,$   | $\,1\,$          | $\mathbf{1}$   | $\,1$            | $23.5\,$   | 23.5               | $1\,$           | $\,1\,$        | $6.3\,$   |
| Rousseau R.       | 91               | 113         | 1193      | 19               | 31             | 34               | 34.6       | 19.8               | 80              | 49             | 171.4     |
| Saracevic T.      | 11               | 352         | 825       | 10               | 11             | 11               | 28.6       | 18.8               | 11              | 11             | 42.1      |
| Schubert A.       | 89               | 137         | 1563      | 22               | 36             | 42               | 42.5       | 22.5               | 79              | 62             | 197.8     |
| Schwimmer J.      | $\mathbf{1}$     | 550         | $550\,$   | $\mathbf{1}$     | $\mathbf{1}$   | $\mathbf{1}$     | 23.5       | $23.5\,$           | $\mathbf{1}$    | $\mathbf{1}$   | $6.3\,$   |
| Seglen P.O.       | $\overline{9}$   | 636         | 836       | 6                | $\overline{9}$ | $\overline{9}$   | 27.1       | 25.2               | 9               | $\overline{9}$ | 28.7      |
| Silverman D.H.S.  | $\mathbf{1}$     | 550         | 550       | $\mathbf{1}$     | $\,1\,$        | $\mathbf{1}$     | 23.5       | $23.5\,$           | $\,1\,$         | $\mathbf 1$    | $6.3\,$   |
| Spink A.          | $25\,$           | 352         | 1076      | 18               | $25\,$         | 24               | 36.2       | $20.3\,$           | 24              | 24             | $81.4\,$  |
| Thelwall M.       | 86               | 96          | 1249      | 21               | 32             | 37               | 39.9       | 22.0               | 75              | 55             | 177.1     |
| van Leeuwen T.N.  | 36               | 133         | 660       | 14               | 25             | $25\,$           | 28.0       | $16.2\,$           | 31              | $23\,$         | 79.4      |
| van Raan A.F.J.   | 66               | 148         | 1512      | 23               | 37             | 42               | 43.9       | 23.5               | 59              | 49             | 164.8     |
| Vinkler P.        | $32\,$           | 61          | 399       | 12               | $19\,$         | 24               | 24.0       | $13.0\,$           | 29              | $21\,$         | 67.2      |
| Wenneras C.       | $\mathbf{1}$     | 222         | 222       | $\mathbf{1}$     | $\,1\,$        | $\mathbf{1}$     | 14.9       | 14.9               | $\mathbf{1}$    | $\mathbf{1}$   | 5.4       |
| White H.D.        | 17               | 255         | 628       | 10               | $17\,$         | $15\,$           | 25.3       | 16.4               | 15              | 13             | $45.9\,$  |
| Wilson C.S.       | 32               | $\rm 45$    | $287\,$   | 9                | 15             | 17               | 18.7       | $11.0\,$           | 29              | 17             | 57.7      |
| Wold A.           | $\mathbf{1}$     | 222         | 222       | $\mathbf{1}$     | $\mathbf{1}$   | $\mathbf{1}$     | 14.9       | 14.9               | $\,1\,$         | $\mathbf{1}$   | 5.4       |
| Wolfram D.        | 19               | 352         | 479       | $\bf 5$          | 19             | $\boldsymbol{9}$ | 20.2       | 18.8               | 14              | $\,6\,$        | $28.3\,$  |

# <span id="page-25-1"></span>**5. Conclusions**

ISO 9000 defines *quality* as a degree to which a set of inherent characteristics fulfills some well-precised requirements. To maintain a high level of output in any domain, specific quality control mechanisms have to be applied. In particular, the very complex case of the assessment of scientific achievements often involves a proper aggregation of the number of citations received by an author's publications.

As we currently do not have any other sensible way to objectively determine the significance of individual papers, we expect the citation analysis to be still receiving much interest in the future.

It this paper we presented a package for bibliometric impact assessment that is integrated into a statistical computing software. We discussed how the practitioners may use it in their own surveys. An important feature of CITAN is the support for processing and cleaning data retrieved from *Scopus*, a database with currently the broadest peer-reviewed source coverage available. Additionally, it may be used with the R environment in more complex analyses in the field of scientometrics.

Future work on the package will definitely concern the creation of a more sophisticated graphical user interface, which may allow the users with very little knowledge of R to perform the most elementary operations on the LBS, the improvement of the documents and authors disambiguation algorithms, and the support for other bibliometric databases.

*Acknowledgments.* The author would like to thank his PhD adviser P. Grzegorzewski and his student M. D˛ebski for stimulating discussion. Also, the author would like to express his gratitude to anonymous referees for their suggestions, and K. Fokow for proof-reading of the manuscript.

## **References**

- <span id="page-25-2"></span>Alonso, S., Cabrerizo, F. J., Herrera-Viedma, E., Herrera, F., 2010. *hg*-index: A new index to characterize the scientific output of researchers based on the *h*- and *g*-indices. Scientometrics 82 (2), 391–400.
- <span id="page-25-0"></span>d'Angelo, C. A., Giuffrida, C., Abramo, G., 2011. A heuristic approach to author name disambiguation in bibliometric databases for large-scale research assessments. Journal of the American Society for Information Science and Technology 62 (2), 257–269.
- <span id="page-26-2"></span>Baneyx, A., 2008. *Publish or Perish* as citation metrics used to analyze scientific output in the humanities: International case studies in economics, geography, social sciences, philosophy, and history. Archivum Immunologiae et Therapia Experimentalis 56, 363–371.
- <span id="page-26-8"></span>Beliakov, G., 2011. Fast Computation of Trimmed Means. Journal of Statistical Software, Code Snippets 39 (2), 1–6.
- <span id="page-26-6"></span>Benjamini, Y., Hochberg, Y., 1995. Controlling False Discovery Rate: A practical and powerful approach to multiple testing. Journal of the Royal Statistical Society. Series B 57 (1), 289–300.
- <span id="page-26-7"></span>Blum, M., Floyd, R. W., Pratt, V., Rives, R. L., Tarjan, R. E., 1973. Time bounds for selection. Journal of Computer and System Sciences 7 (4), 448– 460.
- <span id="page-26-3"></span>Crawley, M. J., 2007. The R book. Wiley.
- <span id="page-26-10"></span>Egghe, L., 2006a. An improvement of the *h*-index: the *g*-index. ISSI Newsletter 2 (1), 8–9.
- <span id="page-26-0"></span>Egghe, L., 2006b. Theory and practise of the *g*-index. Scientometrics 69 (1), 131–152.
- <span id="page-26-5"></span>Franceschini, F., Maisano, D. A., 2009. The Hirsch index in manufacturing and quality engineering. Quality and Reliability Engineering International 25, 987–995.
- <span id="page-26-1"></span>Franceschini, F., Maisano, D. A., 2011. Structured evaluation of the scientific output of academic research groups by recent *h*-based indicators. Journal of Informetrics 5, 64–74.
- <span id="page-26-4"></span>Gagolewski, M., 2011. CITAN: CITation ANalysis toolpack. R package version 2011.05-1.<http://www.ibspan.waw.pl/~gagolews/CITAN/>
- <span id="page-26-11"></span>Gagolewski, M., D˛ebski, M., Nowakiewicz, M., 2009. Efficient algorithms for computing "geometric" scientific impact indices. Tech. Rep. RB/1/2009, SRI PAS, Warsaw, Poland.
- <span id="page-26-9"></span>Gagolewski, M., Grzegorzewski, P., 2009. A geometric approach to the construction of scientific impact indices. Scientometrics 81 (3), 617–634.
- <span id="page-27-0"></span>Gagolewski, M., Grzegorzewski, P., 2010. Arity-monotonic extended aggregation operators. In: Hüllermeier, E., Kruse, R., Hoffmann, F. (Eds.), Information Processing and Management of Uncertainty in Knowledge-Based Systems. Springer-Verlag, pp. 693–702.
- <span id="page-27-1"></span>Gagolewski, M., Grzegorzewski, P., 2011a. Axiomatic characterizations of (quasi-) L-statistics and S-statistics and the Producer Assessment Problem. In: Proc. Eusflat-LFA 2011. In press.
- <span id="page-27-2"></span>Gagolewski, M., Grzegorzewski, P., 2011b. Possibilistic analysis of aritymonotonic aggregation operators and its relation to bibliometric impact assessment of individuals. International Journal of Approximate Reasoning. In press. doi:10.1016/j.ijar.2011.01.010
- <span id="page-27-6"></span>Glänzel, W., 2006. On the opportunities and limitations of the H-index. Science Focus 1 (1), 10–11.
- <span id="page-27-9"></span>Glänzel, W., 2008. Seven myths in bibliometrics. About facts and fiction in quantitative science studies. COLLNET Journal of Scientometrics and Information Management 2 (1), 9–17.
- <span id="page-27-4"></span>González-Pereira, B., Guerrero-Bote, V.P., Moya-Anegon, F., 2010. A new approach to the metric of journals scientific prestige: The SJR indicator. Journal of Informetrics 4 (3), 379–391.
- <span id="page-27-3"></span>Grabisch, M., Pap, E., Marichal, J.-L., Mesiar, R., 2009. Aggregation functions. Cambridge.
- <span id="page-27-8"></span>Graham, R. L., 1972. An efficient algorithm for determining the convex hull of a finite planar set. Information Processing Letters 1, 132–133.
- <span id="page-27-7"></span>Guns, R., Rousseau, R., 2009. Real and rational variants of the *h*-index and the *g*-index. Journal of Informetrics 3 (1), 64–71.
- <span id="page-27-10"></span>Gupta, B. M., Sharma, L., Karisiddappa, C. R., 1995. Modelling the growth of papers in a scientific speciality. Scientometrics 33 (2), 187–201.
- <span id="page-27-5"></span>Harzing, A.W.K., van der Wal, R., 2008. Google *Scholar* as a new source for citation analysis? Ethics in Science and Environmental Politics  $8(1)$ , 62–71.
- <span id="page-28-0"></span>Hirsch, J. E., 2005. An index to quantify individual's scientific research output. Proceedings of the National Academy of Sciences 102 (46), 16569– 16572.
- <span id="page-28-6"></span>James, D. A., 2010. RSQLite: SQLite interface for R. R package version 0.9-4. <http://CRAN.R-project.org/package=RSQLite>
- <span id="page-28-1"></span>Jin, B., Liang, L., Rousseau, R., Egghe, L., 2007. The R- and AR-indices: Complementing the *h*-index. Chinese Science Bulletin 52 (6), 855–863.
- <span id="page-28-9"></span>Kosmulski, M., 2006. A new Hirsch-type index saves time and works equally well as the original  $h$ -index. ISSI Newsletter  $2(3)$ ,  $4-6$ .
- <span id="page-28-10"></span>Kosmulski, M., 2007. MAXPROD  $-$  A new index for assessment of the scientific output of an individual, and a comparison with the *h*-index. Cybermetrics 11 (1).
- <span id="page-28-7"></span>Lawrence, M., Temple Lang, D., 2010. RGtk2: A graphical user interface toolkit for R. Journal of Statistical Software 37 (8), 1–52.
- <span id="page-28-11"></span>Mallig, N., 2010. A relational database for bibliometric analysis. Journal of Informetrics 4 (4), 564–580.
- <span id="page-28-3"></span>Meho, L. I., Rogers, Y., 2008. Citation counting, citation ranking, and *h*index of human-computer interaction researchers: A comparison between Scopus and Web of Science. Journal of the American Society for Information Science and Technology 59 (11), 1711–1726.
- <span id="page-28-4"></span>Meho, L. I., Sugimoto, C. R., 2009. Assessing the scholarly impact of information studies: A tale of two citation databases — Scopus and Web of Science. Journal of the American Society for Information Science and Technology 60 (12), 2499–2508.
- <span id="page-28-5"></span>Moed, H.F., 2010. Measuring contextual citation impact of scientific journals. Journal of Informetrics 4 (3), 265–277.
- <span id="page-28-2"></span>Norris, M., Oppenheim, C., 2010. Peer review and the *h*-index: Two studies. Journal of Informetrics 4, 221–232.
- <span id="page-28-8"></span>Prathap, G., 2010. Is there a place for a mock *h*-index? Scientometrics 84, 153–165.
- <span id="page-29-2"></span>R Development Core Team, 2011. R: A language and environment for statistical computing. R Foundation for Statistical Computing, Vienna, Austria. <http://www.R-project.org>
- <span id="page-29-4"></span>van Eck, N. J., Waltman, L., 2008. Generalizing the *h*- and *g*-indices. Journal of Informetrics 2 (4), 263–271.
- <span id="page-29-1"></span>Vieira, E. S., Gomes, J. A., 2009. A comparison of Scopus and Web of Science for a typical university. Scientometrics 81 (2), 587–600.
- <span id="page-29-3"></span>Woeginger, G. J., 2008a. An axiomatic analysis of Egghe's *g*-index. Journal of Informetrics 2 (4), 364–368.
- <span id="page-29-0"></span>Woeginger, G. J., 2008b. An axiomatic characterization of the Hirsch-index. Mathematical Social Sciences 56 (2), 224–232.
- <span id="page-29-6"></span>Woeginger, G. J., 2010. An algorithmic comparison of three scientific impact indices. Acta Cybernetica 19, 661–672.
- <span id="page-29-5"></span>Wu, Q., 2010. The *w*-index: A measure to assess scientific impact by focusing on widely cited papers. Journal of the American Society for Information Science and Technology 61 (3), 609–614.
- <span id="page-29-7"></span>Yu, H., Davis, M., Wilson, C. S., Cole, F. T. H., 2008. Object-oriented data modelling for informetric databases. Journal of Informetrics 2 (3), 240–251.

# **Please cite this paper as:**

Gagolewski M., Bibliometric impact assessment with R and the CITAN package, *Journal of Informetrics* **5**(4), 2011, pp. 678–692.